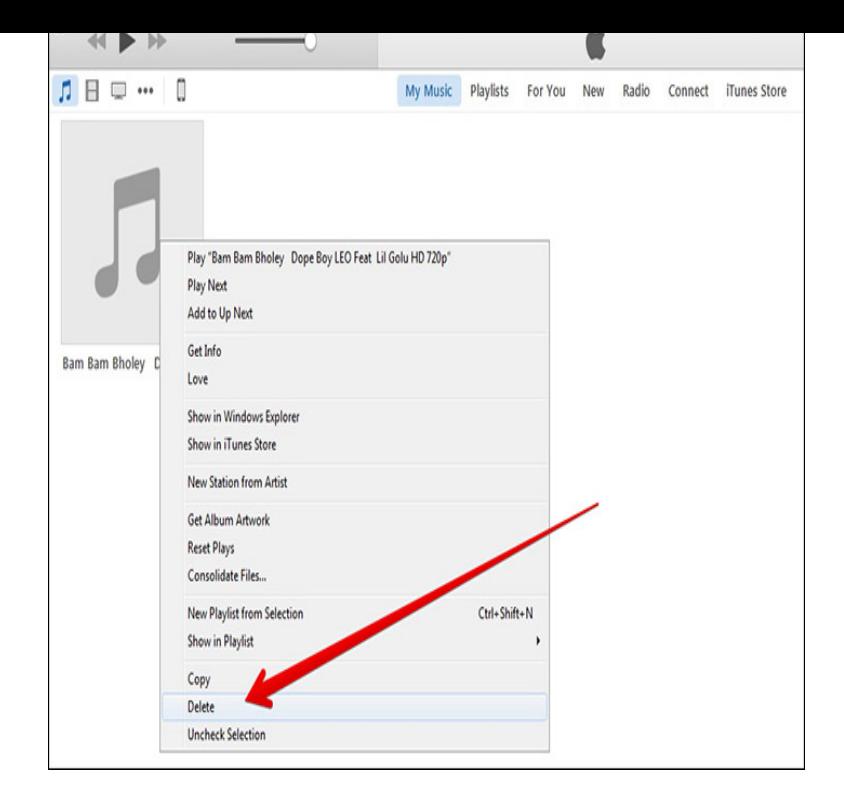

No, this is no longer happening.. except for few songs.. youtube video to mp3 converted songs are never getting synced to itunes.. IDK, if there.Face it, no one likes to pay for ringtones. So keep your precious money and check out our quick guide on how to make ringtones for an iPhone.The good news is you can still copy and transfer ringtones over to an iPhone or iPad with iTunes , and as you'll see it's actually quite.The latest iTunes dropped support for the App Store, and ringtones. Here's how to get custom ringtones back onto your iPhone.Adding custom ringtones to your iPhone using iTunes. March 19th, In case you're Googling for it, or in case I forget how to do it If you search online, you.Note that there are different ways to create ringtones. In this post, we will show you how to create iPhone ringtones using iTunes.Follow the instructions below and you'll see how to create a ringtone from any song in your iTunes library, for free. But please, don't set it to.Fortunately, it is still possible to transfer ringtones to your iPhone using iTunes , except that the method is a little different now. Although.Let's look at how to delete custom ringtones with iTunes Yesterday, I showed you how you can install custom and third-party ringtones.This article is only applicable to devices running up to iOS 9. Getting Tones from your device. If you need to extract a tone from your.With this iTunes tutorial you can create free ringtones for your iPhone using songs that you have, even ones that aren't from the iTunes Store.How to Make a Ringtone on iTunes. Apple's iTunes program allows you to shorten a favorite song to turn it into a ringtone. You can use iTunes to create a.The only issue is that unlike Android phones, making ringtones for iPhone isn't a simple task. Go ahead and take a look at the iTunes Store you'll quickly.If you tick the box "Manually manage music and videos", and click the "Apply" button, you'll be able to select a ringtone from your device (in.To remove ringtones, reconnect your phone to iTunes and head back to the On My Device > Tones section. Right-click a tone and select.As we all know, there are many default ringtones on iPhone, but for many people they want their ringtones is different from others' and are.The most significant changes apply to iOS apps, but iTunes U, ringtones, and Internet radio are also affected. Let's look at those first, and then.Tired of iPhone existing ringtones but refuse to pay for an iPhone ringtone from the iTunes Store? Follow this tutorial to make iPhone ringtone your own.How to Make Free Ringtones for iPhone on iTunes Your iPhone has a variety of free ringtones to peruse, and the iTunes Store has a gigantic.The iTunes Store has over 43 million songs, over movies, and thousands of TV series, all there for you to download, listen, and watch on. [PDF] punjabi dal tadka

[PDF] rosary prayer guide tagalog

[PDF] runescape 07 mac

[\[PDF\] kenwood tm 271a](http://andreavosejpkova.com/wysyweq.pdf) review

[\[PDF\] jsa holiday form](http://andreavosejpkova.com/pazasuq.pdf)

[PDF] boot iso usb linux [PDF] samsung 215tw specs